#### ΠΑΝΕΠΙΣΤΗΜΙΟ ΑΘΗΝΩΝ Τµήµα Πληροφορικής και Τηλεπικοινωνιών Κ**24:** Προγραµµατισµός Συστήµατος **–** Εαρινό Εξάµηνο **2013 2**η Προγραµµατιστική Εργασία Ηµεροµηνία Ανακοίνωσης**: 25/4/2013**  Ηµεροµηνία Υποβολής**: 30/5/2013**

## Εισαγωγή στην Εργασία

Ο στόχος αυτής της εργασίας είναι να εξοικειωθείτε µε τον προγραµµατισµό συστήµατος σε Unix, και συγκεκριµένα µε την δηµιουργία νηµάτων και την δικτυακή επικοινωνία.

Θα υλοποιήσετε έναν ζεύγος προγραµµάτων (client και server) τα οποία θα φροντίζουν να συγχρονίζουν όλα τα αρχεία σε έναν κατάλογο από τον server προς τον client µε αποδοτικό τρόπο, τόσο όσον αφορά την δικτυακή επικοινωνία, όσο και την παραλληλία σε τοπικό και δικτυακό επίπεδο.

Συγκεκριµένα, το πρόγραµµα πελάτης θα συνδεθεί µε το πρόγραµµα-εξυπηρετητής και θα ζητήσει από το τελευταίο να υπολογίσει ένα hash-tree για κάθε αρχείο ενός συγκεκριµένου καταλόγου. Ταυτόχρονα, και αυτό από την πλευρά του θα υπολογίζει τα αντίστοιχα hashtrees του δικού του αντίστοιχου καταλόγου. Όταν λάβει σαν απάντηση τα αρχεία και τα hash-trees από τον εξυπηρετητή και έχει υπολογίσει και τα δικά του, θα τα συγκρίνει και θα ζητήσει από τον εξυπηρετητή µόνο τις σελίδες που έχουν διαφορές. Όταν τις λάβει, θα ενηµερώσει τα αρχεία του.

#### ∆ιαδικαστικά**:**

- Το πρόγραµµά σας θα πρέπει να τρέχει στα µηχανήµατα Linux της σχολής. Για επιπρόσθετες ανακοινώσεις, παρακολουθείτε τη λίστα του µαθήµατος και το URL: cgi.di.uoa.gr/~mema.
- Υπεύθυνοι για την άσκηση αυτή (ερωτήσεις, αξιολόγηση, βαθµολόγηση, κτλ) είναι οι: Nikos Chondros, Panagiotis Diamantopoulos, Yannis Pappas, and Christos Patsonakis. . Email θα βρείτε στην ιστοσελίδα του µαθήµατος.
- Εγγραφείτε στην ηλεκτρονική λίστα (mailman) του µαθήµατος και παρακολουθείτε ερωτήσεις/απαντήσεις/διευκρινήσεις που δίνονται σχετικά µε την άσκηση (σηµείωση: η η-λίστα αυτή δεν έχει καµία σχέση µε την hard-copy λίστα που κυκλοφορησε στα πρώτα µαθήµατα και στην οποία θα έπρεπε να γράψετε το όνοµά σας και το Unix user-id  $σας$ ).

#### Τι πρέπει να παραδοθεί**:**

- 1. Όλη η δουλειά σας σε ένα tar-file που να περιέχει όλα τα source files, header files, makefile. ΠΡΟΣΟΧΗ: φροντίστε να φτιάξετε τα δικαιώµατα αυτού του αρχείου πριν την υποβολή, π.χ. µε chmod 755 OnomaEponymoProject1.tar (περισσότερα στη σελίδα του µαθήµατος).
- 2. Μια σύντοµη περιγραφή (2-3 σελίδες) για τις επιλογές που κάνατε στο σχεδιασµό της άσκησης, σε µορφή PDF.
- 3. Οποιαδήποτε πηγή πληροφορίας, συµπεριλαµβανοµένου και κώδικα που µπορεί να βρήκατε στο ∆ιαδίκτυο θα πρέπει να αναφερθεί και στον πηγαίο κώδικά σας αλλά και

# Υπόβαθρο

### Hash-Trees

Ισχύει η εισαγωγή της πρώτης εργασίας σχετικά µε συναρτήσεις κατακερµατισµού και δέντρα κατακερµατισµού.

Αυτή τη φορά όµως, το χτίσιµο του δέντρου είναι πολύ απλούστερο.

Τα δέντρα θα είναι σταθερού µεγέθους, αφού ύψος και fan-out ορίζονται από παραµέτρους.

Έστω λοιπόν δέντρο ύψους height, όπου num\_levels=height+1

Για να φτιαχτεί ένα hash-tree σταθερού µεγέθους, που αντιπροσωπεύει ένα αρχείο µε αυτή τη λογική, αρκεί η εξής διαδικασία (το σύµβολο ^ σηµαίνει "στη δύναµη"):

```
for i = 0 .. height
     level[i] = allocate memory for fanout'i elementspage=0 
while not end of file //iterate through every page of the file 
     read page data (remeber to pad the last with zeroes)
      level[height][page]=hash(page_data) 
      page++ 
while page \langle fanout<sup>^</sup>(height) //fill the rest with hash of blank page
      level[height][page] = hash(blank_page) 
      page++
```
Έχοντας τα φύλλα, κάνετε ένα πέρασµα προς τα πάνω για να συµπληρώσετε και όλα τα εσωτερικά digests µέχρι το root:

```
level=height – 1 
while level >= 0 
     for i = 0 .. fanout^level-1 //for each node in this level
          levels[level][i] = hash of elements: levels[level+1][fanout*i] 
                up to but not including 
                levels[level+1][fanout*(i+1)] 
      level--
```
Στο τέλος, το levels[0][0] είναι το root digest που "αντιπροσωπεύει" όλο το δέντρο.

#### Αλγόριθµος σύγκρισης ταξινοµηµένων σειρών αρχείων

Επίσης θα χρειαστείτε έναν αλγόριθµο που συγκρίνει δύο ταξινοµηµένες σειρές αρχείων και αποφασίζει τις ενέργειες που πρέπει να εφαρµόσει για να τα συγχρονίσει.

Έστω λοιπόν πίνακες source[] και target[] µε ονόµατα αρχείων. Ο παρακάτω αλγόριθµος θα τα συγχρονίσει µε ένα πέρασµα στον source[] (όπου #πίνακας εννοεί το πλήθος των στοιχείων του):

```
iSource=iTarget=0 
while iSource < #source 
      while iTarget < #target and target[iTarget] < source[iSource] 
           delete file target[iTarget] from target path 
           iTarget++
```

```
 if iTarget < #target and target[iTarget] == source[iSource] 
      compare the contents of the two files and syncronize 
      iTarget++ 
 else 
      copy file source[iSource] to target path 
 iSource++
```
## Αναλυτική περιγραφή

### Θέµα 1: Server, Μονάδες 60 \*\*\*

Αναπτύξτε την εφαρµογή *filesyncd*, η οποία θα εξυπηρετεί πολλαπλές συνδέσεις από "πελάτες", έτσι ώστε να τους δίνει τη δυνατότητα να συγχρονίσουν έναν κατάλογο την φορά µε τον αντίστοιχο στον server.

Η σύνταξη θα είναι:

*filesynd <port> <thread\_pool\_size> <queue\_size> <tree\_height> <tree\_fanout>*

Όπου:

*port*: Το port στο οποίο θα ακούει για εξωτερικές συνδέσεις *thread\_pool\_size*: Ο αριθµός των worker threads στο thread pool *queue\_size*: Το µέγεθος της ουράς ενδοεπικοινωνίας *tree\_height*: το (σταθερό) ύψος του hash-tree *tree\_fanout*: το (σταθερό) fan-out του hash-tree

Η εφαρµογή θα εξυπηρετεί πολλαπλούς πελάτες µέσω multiplexing σε ένα thread (µέσω select/poll/epoll) και θα μοιράζει την πραγματική εργασία σε ένα thread pool. Όλη η δικτυακή επικοινωνία µε τους πελάτες θα γίνεται από ένα και µόνο thread (απαγορεύονται λύσεις thread-per-socket).

Όταν λάβει οποιοδήποτε µήνυµα από πελάτη του δικτύου, θα το προωθήσει σε κάποιο από τα worker threads για να το υλοποιήσει.

Όταν το worker-thread τελειώσει, θα στείλει το αποτέλεσµα πίσω στο κυρίως thread, το οποίο µε τη σειρά του θα το προωθήσει στον "πελάτη".

Για την προώθηση µηνυµάτων προς το thread pool, θα χρησιµοποιήσετε µια δοµή τύπου ουράς (queue) , υλοποιώντας µια σχέση producer/consumer.

Για την προώθηση απαντήσεων από το thread pool προς το main thread, µπορείτε να χρησιµοποιήσετε είτε sockets τύπου AF\_INET (όπου το listening side θα "ακούει" µόνο στο loopback interface), είτε sockets τύπου AF\_UNIX.

Ένα διάγραµµα που δείχνει την επιθυµητή διάταξη του server είναι το ακόλουθο:

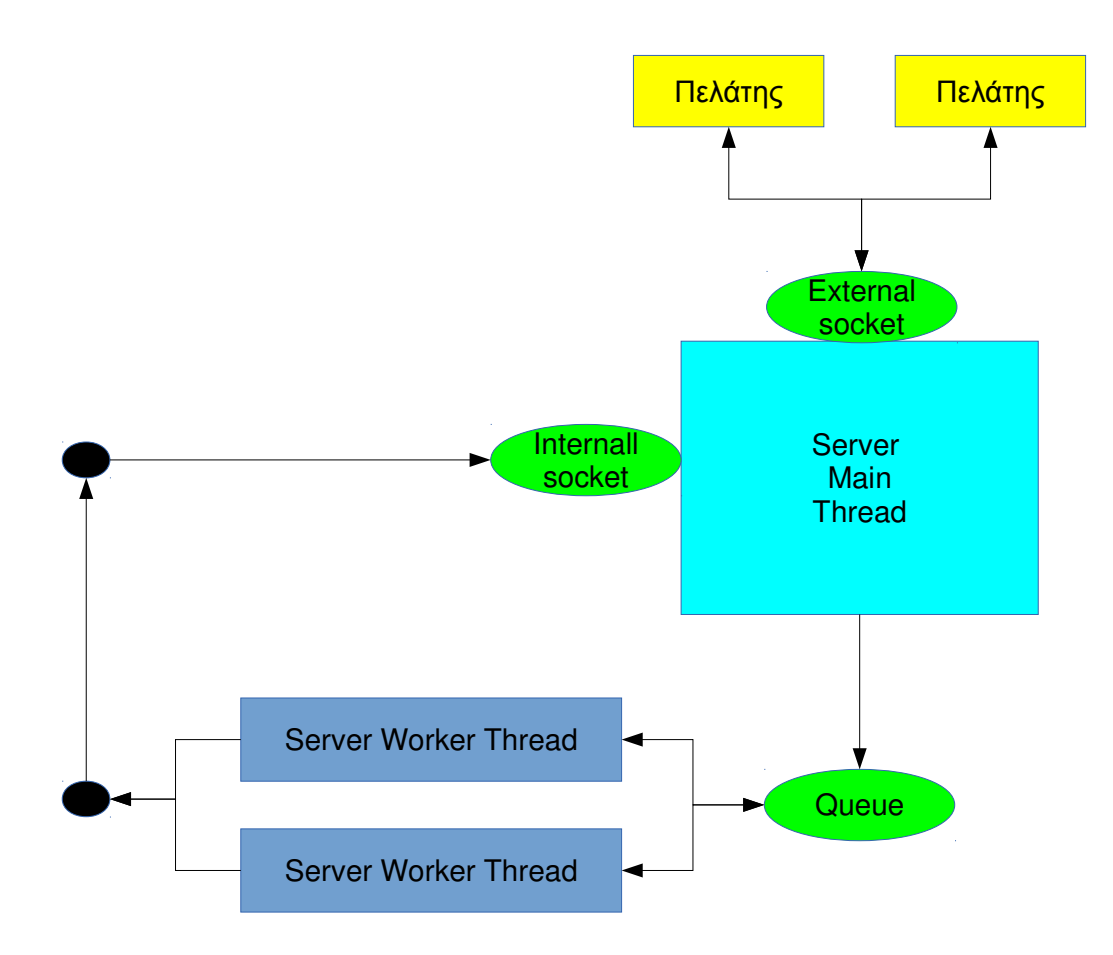

#### Τα µηνύµατα θα είναι τα ακόλουθα:

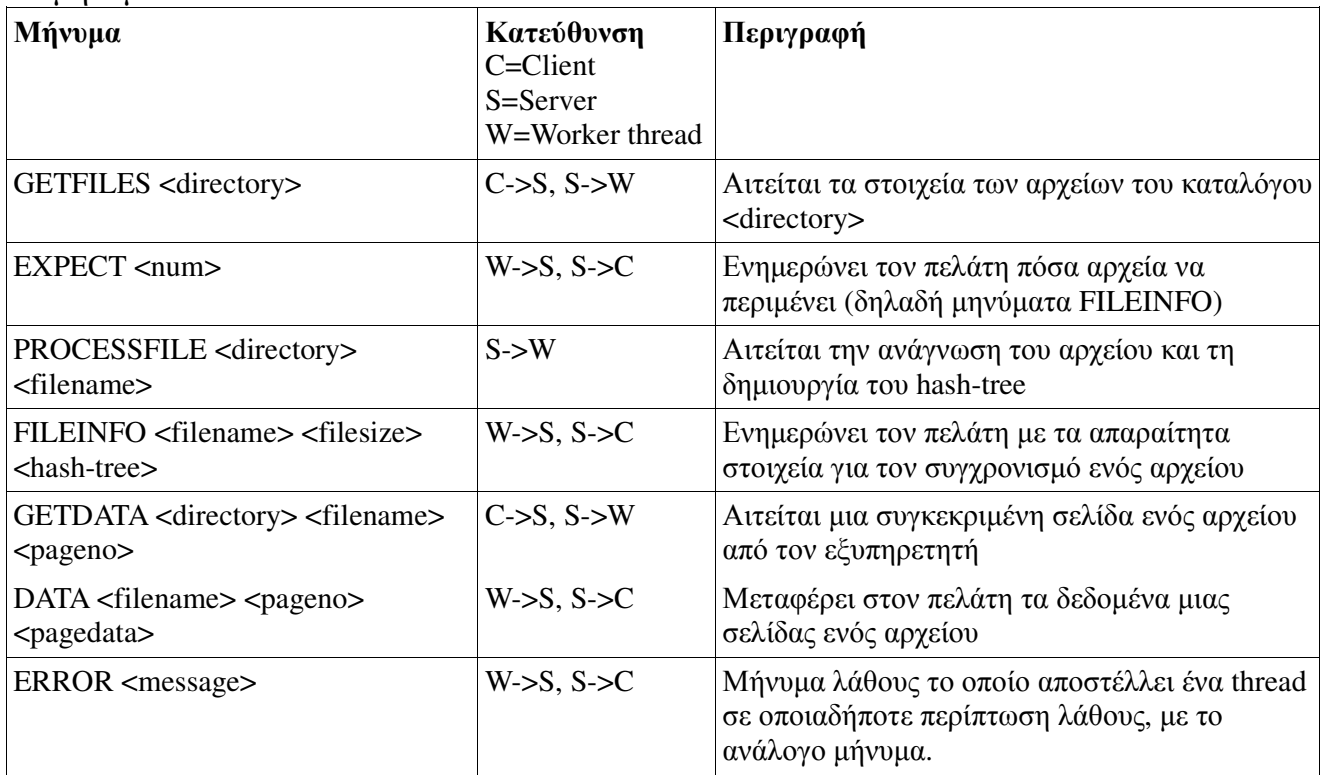

Έτσι, όταν ληφθεί ένα µήνυµα GETFILES, προωθείται άµεσα στο queue του thread pool. Ένα από τα threads θα το αναλάβει, και θα ανατρέξει στον δοθέντα κατάλογο για να βρει όλα τα αρχεία που περιλαµβάνει. Για κάθε ένα που θα βρει, θα προωθήσει στο queue του thread pool ένα µήνυµα <PROCESSFILE> για να γίνει η ανάγνωσή του. Τέλος, θα στείλει ένα µήνυµα EXPECT στο πελάτη (µέσω του main thread πάντα) έτσι ώστε να τον ενηµερώσει πόσα FILEINFO µηνύµατα να περιµένει.

Σηµειώστε ότι το µέγεθος σελίδας για αυτή την άσκηση είναι σταθερό και ίσο µε 4 Kb (4096 .(bytes

Σηµειώστε επίσης ότι, για να στείλει ένα µήνυµα το κυρίως thread του server σε έναν πελάτη, θα πρέπει να ξέρει για ποιον πελάτη πρόκειται! Άρα, το main thread θα πρέπει να εµπλουτίζει ένα µήνυµα µε αυτήν την πληροφορία πριν το τοποθετήσει στο queue για το thread pool.

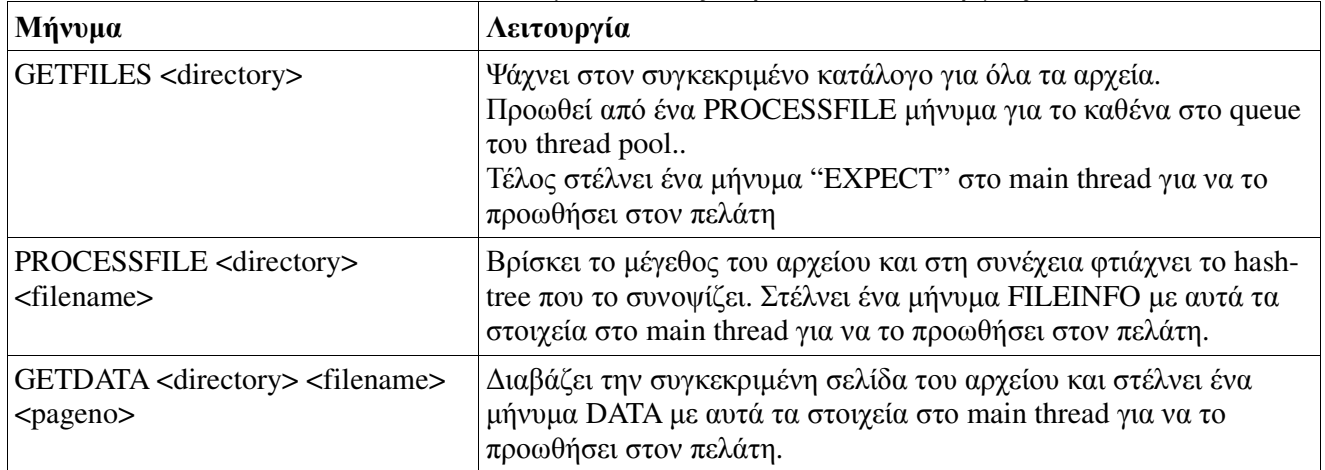

Τα worker threads θα εκτελούν τελικά µια από τις παρακάτω λειτουργίες:

#### Θέµα 2:Client, Μονάδες 40 \*\*\*

Η δεύτερη εφαρµογή που καλείστε να αναπτύξετε είναι το αντίστοιχο πρόγραµµα πελάτη (*filesync*) το οποίο θα επικοινωνεί µε τον εξυπηρετητή µε σκοπό να συγχρονίσει τα περιεχόµενα ενός τοπικού του καταλόγου.

Η κλήση του προγράµµατος από την γραµµή εντολών θα έχει ως εξής:

```
./filesync <server_ip> <server_port> <thread_pool_size> <queue_size> <tree height> 
                         <tree fan-out> <directory-name>
```
Όπου:

*server\_ip*: Η διεύθυνση IP που χρησιµοποιεί ο εξυπηρετητής *server\_port*: Η πόρτα που χρησιµοποιεί ο εξυπηρετητής *thread\_pool\_size*: Ο αριθµός των worker threads στο thread pool *queue\_size*: Το µέγεθος της ουράς ενδοεπικοινωνίας για τα worker threads *tree\_height*: το (σταθερό) ύψος του hash-tree *tree\_fanout*: το (σταθερό) fan-out του hash-tree *directory-name*: το όνοµα του καταλόγου τον οποίο θα συγχρονίσει το filesync

Το ζητούµενο εδώ είναι να κερδίσουµε χρόνο µέσω παραλληλίας σε δύο επίπεδα:

- 1. Ο client θα πρέπει να χρησιµοποιήσει πολλά νήµατα για να διαβάσει τα στοιχεία των (τοπικών) αρχείων.
- 2. Ο client θα πρέπει να ζητήσει από τον server να του δώσει τα στοιχεία των (αποµακρυσµένων) αρχείων χωρίς να περιµένει πρώτα να τελειώσει η δική του επεξεργασία.

Το πρόγραµµα πελάτης λοιπόν εκκινεί την εκτέλεση του διαβάζοντας και επαληθεύοντας τις τιµές των παραµέτρων που έλαβε από την γραµµή εντολών. Στη συνέχεια αρχικοποιεί µια ουρά µηνυµάτων (message-queue) την οποία και θα χρησιµοποιήσει για την επικοινωνία µεταξύ των threads. Τέλος, δηµιουργεί τόσα νήµατα όσα ορίζει η παράµετρος *<thread\_pool\_size>.* Το αρχικό νήµα, δηλαδή αυτό που δηµιούργησε όλα τα υπόλοιπα, θα το ονοµάσουµε το κύριο νήµα (main thread), ενώ τα υπόλοιπα νήµατα εργάτες (worker threads).

Τα νήµατα εργάτες θα περιµένουν µηνύµατα από το queue (σχέση παραγωγού-καταναλωτή, producer-consumer), όπου τον ρόλο του παραγωγού τον αναλαμβάνει το κύριο νήμα και τον ρόλο του καταναλωτή τον αναλαµβάνουν τα νήµατα εργάτες. Συνεπώς, σε αυτό το στάδιο του προγράµµατος, η διεργασία filesync αποτελείται από *<thread\_pool\_size>+1* νήµατα συνολικά.

Έπειτα, το κύριο νήµα, ανοίγει και διαβάζει τα περιεχόµενα του καταλόγου που έλαβε σαν όρισµα από την γραµµή εντολών. Οι κλήσεις συστήµατος που θα χρησιµοποιήσετε για αυτήν την λειτουργία ανήκουν στην οικογένεια που ορίζεται στο αρχείο-επικεφαλίδα "dirent.h" και σας είναι ήδη γνωστές από τις διαφάνειες του µαθήµατος. Ο σκοπός είναι για κάθε καταχώρηση του καταλόγου (όνοµα αρχείου) να δηµιουργηθεί ένα δέντρο κατακερµατισµού από τα περιεχόµενα του αρχείου, ένα έργο το οποίο θα διεκπεραιωθεί από τα νήµατα εργάτες. Για το σκοπό αυτό, το κύριο νήµα δηµιουργεί µία αίτηση "*CALCULATE\_HASH <filename>"* την οποία την τοποθετεί στην ουρά αιτήσεων. Αυτό το γεγονός έχει σαν αποτέλεσµα να ξυπνήσει (ξεµπλοκάρει) ένα νήµα εργάτη το οποίο θα αναλάβει να την εξυπηρετήσει (δες παρακάτω για το τι θα κάνει). Σε αυτό το σηµείο τα νήµατα-εργάτες είναι ελεύθερα και αυτόνοµα για να επεξεργαστούν τα δεδοµένα των ζητούµενων αρχείων (παραλληλία).

Όταν ένα νήµα εργάτης παραλάβει µία αίτηση *CALCULATE\_HASH*, εκκινεί τον υπολογισµό ενός δέντρου κατακερµατισµού από τα περιεχόµενα του αρχείου που του υποδεικνύει. Κάθε νήµα εργάτης, όταν ολοκληρώσει τον υπολογισµό ενός δέντρου κατακερµατισµού, το τοποθετεί σε µία διαµοιραζόµενη λίστα η οποία συγκεντρώνει τα αποτελέσµατα όλων των νηµάτων εργατών. Τα περιεχόµενα της λίστας αυτής πρέπει να είναι ταξινοµηµένα βάση του ονόµατος του αρχείου, κάτι το οποίο µπορείτε να φροντίσετε κατά την εισαγωγή στη λίστα

Επιστρέφοντας στην λειτουργία του κύριου νήµατος, ενώ αυτό διαβάζει τις καταχωρήσεις του καταλόγου, υπάρχει περίπτωση, εκείνη την χρονική στιγµή, όλα τα νήµατα εργάτες να είναι ήδη απασχοληµένα µε τον υπολογισµό δέντρων κατακερµατισµού. Σε αυτήν την περίπτωση, το κύριο νήµα δεν θα αναστείλει την λειτουργία του περιµένοντας τα νήµατα εργάτες να τελειώσουν µε το έργο τους, αλλά θα τοποθετήσει την αίτηση στην διαµοιραζόµενη ουρά και θα συνεχίσει µε την επόµενη (αν υπάρχει) καταχώρηση του καταλόγου κανονικά. Συνεπώς, µετά το πέρας της ανάγνωσης των περιεχοµένων του καταλόγου από το κύριο νήµα, κατά πάσα πιθανότητα θα εκκρεµούν ακόµη αρκετές αιτήσεις

#### *CALCULATE\_HASH*.

Χωρίς να περιµένει αυτές να τελειώσουν, το κύριο νήµα επιχειρεί να ανοίξει µία TCP σύνδεση µε τον εξυπηρετητή. Όταν συνδεθεί µε επιτυχία µε τον εξυπηρετητή του αποστέλλει µήνυµα "*GETFILES <directory-name>*", δηλώνοντας έτσι στον εξυπηρετητή πως επιθυµεί να συγχρονίσει τα περιεχόµενα του τοπικού του καταλόγου *<directory-name>* µε αυτά που βρίσκονται αποµακρυσµένα στον εξυπηρετητή.

Το πρόγραµµα του εξυπηρετητή, µε την παραλαβή ενός τέτοιου µηνύµατος, θα απαντήσει µε τα εξής:

> *EXPECT <n> FILEINFO <name1,size1,hash\_tree1> FILEINFO <name2,size2,hash\_tree2>*

> > *. .*

#### *. FILEINFO <namen,sizen,hash\_treen>*

Το µήνυµα "*EXPECT <n>*" δηλώνει στον πελάτη, ουσιαστικά, πόσα αρχεία περιέχει ο κατάλογος. Για κάθε αρχείο του καταλόγου, ο εξυπηρετητής αποστέλλει ένα µήνυµα τύπου *FILEINFO* το οποίο περιέχει µία τριπλέτα που περιλαµβάνει το όνοµα, το µέγεθος και το σειριοποιηµένο (serialized) δέντρο κατακερµατισµού για ένα αρχείο του καταλόγου.

Σηµειώστε σε αυτό το σηµείο ότι το µήνυµα EXPECT µπορεί να µην έρθει πρώτο, λόγω της παράλληλης επεξεργασίας στην πλευρά του server. Σε ακραία περίπτωση, θα µπορούσαµε να έχουµε ακόµη και το εξής:

> *FILEINFO*  $\langle$ *name*<sub>1</sub>*, size*<sub>1</sub>*, hash\_tree*<sub>1</sub> $>$ *FILEINFO <namen,sizen,hash\_treen>*

> > *. . .*

#### *FILEINFO <name2,size2,hash\_tree2> EXPECT <n>*

Συνεπώς, το πρόγραµµα πελάτης, µετά την επιτυχή αποστολή ενός *GETFILES* µηνύµατος, εισέρχεται σε έναν βρόγχο στον οποίο περιµένει να διαβάσει την απάντηση από τον εξυπηρετητή µε στόχο να χτίσει την λίστα-αρχείων-εξυπηρετητή. Αν υποθέσουµε ότι όλα βαίνουν καλώς και ο πελάτης λάβει πρώτα το µήνυµα *EXPECT*, τότε είναι σε θέση να γνωρίζει ακριβώς πόσα µηνύµατα *FILEINFO* θα διαβάσει στην συνέχεια. Όµως, επειδή, όπως προείπαµε, υπάρχει περίπτωση τα µηνύµατα να ληφθούν ανακατεµένα, ο πελάτης θα πρέπει να είναι σε θέση να χειριστεί αυτήν την περίπτωση. Συνεπώς, ενώ λαµβάνει *FILEINFO* µηνύµατα και δεν έχει λάβει το µήνυµα *EXPECT,* τα αποθηκεύει ούτως ή άλλως στην λίστα-αρχείων-εξυπηρετητή και συνεχίζει µε την επόµενη ανάγνωση. Όταν τελικά λάβει το µήνυµα *EXPECT* είναι σε θέση πλέον να γνωρίζει πόσα και αν θα ακολουθήσουν άλλα *FILEINFO* µηνύµατα. Όταν δεν υπάρχουν άλλα διαθέσιµα µηνύµατα, ο πελάτης προχωρά στο επόµενο βήµα της εκτέλεσής του. Σηµειώστε ότι και αυτή η λίστα θα πρέπει να είναι ταξινοµηµένη, κάτι το οποίο µπορείτε και πάλι να φροντίσετε κατά την εισαγωγή.

Σε αυτό το σηµείο, το κύριο νήµα ελέγχει αν όλα τα νήµατα εργάτες έχουν ολοκληρώσει το

έργο τους. Σε περίπτωση που κάποιο/α είναι ακόµα απασχοληµένα, τώρα και µόνον τώρα θα περιµένει να τερµατίσουν. Με αυτόν τον τρόπο έχουµε πετύχει την επικάλυψη του τοπικού υπολογισµού των δέντρων κατακερµατισµού µε την δικτυακή επικοινωνία µε τον εξυπηρετητή µέσω της παραλληλίας.

Όταν όλα τα νήµατα εργάτες τερµατίσουν την λειτουργία τους, τότε το κύριο νήµα εισέρχεται στο στάδιο συγχρονισµού των περιεχοµένων του φακέλου. Στα πλαίσια αυτής της περιγραφής θα θεωρήσουµε ότι η κατάσταση των φακέλων στον πελάτη και στον εξυπηρετητή είναι αυτή του παρακάτω σχήµατος.

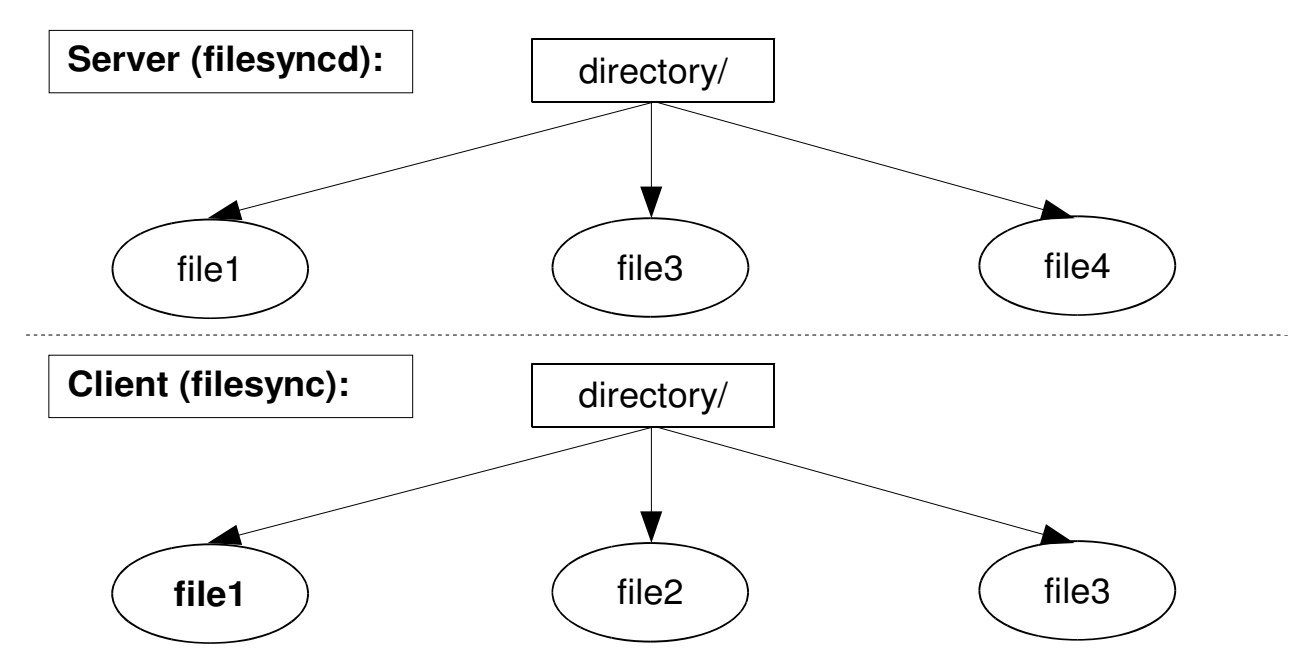

Σχήµα 1: Περιεχόµενα του υπό συγχρονισµού καταλόγου µε όνοµα "directory" στην πλευρά του πελάτη και του εξυπηρετητή.

Το αρχείο "file3" υπάρχει και είναι το ίδιο και απαράλλαχτο, το "file1" υπάρχει και στις δύο πλευρές αλλά, τόσο τα περιεχόµενά του, όσο και το µέγεθός του ή και τα δύο, διαφέρουν. Το "file2" υπάρχει µόνο στην πλευρά του πελάτη και αντιστοίχως, το "file4", µόνο στην πλευρά του εξυπηρετητή.

Σε αυτό το στάδιο της εκτέλεσής του, το κύριο νήµα έχει στην διάθεσή του δύο λίστες. Η πρώτη περιέχει καταχωρήσεις που αφορούν τον τοπικό του κατάλογο ενώ η δεύτερη περιέχει τις καταχωρήσεις στην πλευρά του εξυπηρετητή.

Για να συγχρονιστούν τα περιεχόµενα των φακέλων πρέπει:

- 1. Να δηµιουργηθούν όλα τα αρχεία που υπάρχουν στην δεύτερη λίστα και δεν υπάρχουν στην πρώτη. Σε αυτήν την περίπτωση το πρόγραµµα πελάτης θα εκτυπώνει στην οθόνη µήνυµα: "Creating file *<filename>* with size *<size>*".
- 2. Να διαγραφούν όλα τα αρχεία που υπάρχουν στην πρώτη και δεν υπάρχουν στην δεύτερη. Σε αυτήν την περίπτωση το πρόγραµµα πελάτης θα εκτυπώνει στην οθόνη µήνυµα: "Deleting file *<filename>*".
- 3. Να συγκριθούν τα αρχεία που εµφανίζονται και στις δύο λίστες χρησιµοποιώντας τον αλγόριθμο σύγκρισης των δέντρων Merkle που μάθατε στην 1<sup>η</sup> εργασία. Σε αυτήν την περίπτωση το πρόγραµµα πελάτης θα εκτυπώνει στην οθόνη µήνυµα: "File *<filename>* client and server versions differ in page *<page\_number>"*, για κάθε

σελίδα στην οποία τα περιεχόµενα του αρχείου *<filename>* διαφέρουν.

Στο υπόβαθρο σας έχει δοθεί ένας αλγόριθµος που υλοποιεί τα παραπάνω σε ένα πέρασµα.

Χρησιµοποιώντας την παραπάνω µεθοδολογία καθίσταται εφικτό το πρόγραµµα πελάτης να ζητήσει από τον εξυπηρετητή µόνο τις σελίδες δεδοµένων που χρειάζεται, περιορίζοντας έτσι το δικτυακό κόστος επικοινωνίας.

Το πρόγραµµα πελάτης λοιπόν θα ζητήσει µία-µία όλες τις σελίδες δεδοµένων από τον εξυπηρετητή µε την αποστολή *GETDAT*Α µηνυµάτων.

Σηµειώστε ότι θα πρέπει να χρησιµοποιήσετε το πεδίο "µέγεθος αρχείου" έτσι ώστε, και να ζητήσετε σελίδες µόνο στο πραγµατικό εύρος δεδοµένων του αρχείου, αλλά και να θέσετε το σωστό µέγεθος αρχείου µετά τον συγχρονισµό (δες ftruncate).

Μετά το πέρας αυτής της διαδικασίας, τα περιεχόµενα του καταλόγου έχουν συγχρονιστεί µε επιτυχία και το πρόγραµµα πελάτης τερµατίζει την λειτουργία του εκτυπώνοντας µήνυµα επιτυχίας.

#### Θέµα 3 (Extra credit), Μονάδες 20 \*\*\*

Προσέξτε ότι το τελικό στάδιο του προγράµµατος client είναι απολύτως σειριακό. Η ροή δεδοµένων είναι η εξής:

Αποστολή αίτησης για σελίδα δεδοµένων στον server (write to socket)

<Αναµονή απάντησης: κόστος δικτυακής επικοινωνίας>

Αίτηση εγγραφής δεδοµένων στο δίσκο (write to file)

<Αναµονή ολοκλήρωσης: κόστος εγγραφής σε δίσκο>

Και αυτό επαναλαµβάνεται για κάθε σελίδα κάθε αρχείου που πρέπει να έρθει από τον server.

Είναι προφανές ότι αυτές οι αναµονές θα µπορούσαν να επικαλυφθούν µε επεξεργασία, αν:

- 1. Υπήρχε σταθερή ροή αιτήσεων σελίδων προς το δίκτυο, χωρίς αναµονή για πρότερη απάντηση (δες πρωτόκολλα επανεκποµπής, στόχος η αποφυγή του Stop-And-Wait και της τραγικά µικρής δικτυακής απόδοσης που επιφέρει).
- 2. Η ροή αιτήσεων εγγραφής δεδοµένων στον δίσκο ήταν σταθερή και επικάλυπτε την αναµονή απάντησης από το δίκτυο.

Σχεδιάστε και εφαρµόστε µια λύση στο παραπάνω πρόβληµα.

Hint: A socket can safely be read from one thread and written to by another thread (that is, two threads need no further synchronization if one is only reading from a socket and the other is only writing to it).

## ∆ιαδικαστικά

#### Επισηµάνσεις**/**Παραδοχές**:**

- Υποθέστε ότι ο κατάλογος για συγχρονισµό µπορεί να είναι µόνο άµεσος υπόκατάλογος του τρέχοντος καταλόγου, τόσο για τον client όσο και για τον server.
- Υποθέστε ότι δεν υπάρχουν hard/soft links, όπως και υποκατάλογοι στους καταλόγους για συγχρονισµό.
- Υποθέστε ότι τα αρχεία στον server δεν αλλάζουν για όλη τη διάρκεια ζωής του προγράµµατος server
- Θα πρέπει να δώσετε µια καλή λύση στην οριοθέτηση µηνυµάτων στο κανάλι (see: message framing for TCP socket). Θα πρέπει να γνωρίζετε που αρχίζει και που τελειώνει ένα µήνυµα, και να µπορείτε να µεταφέρετε οποιαδήποτε πληροφορία

µεταβλητού µεγέθους χωρίς περιορισµούς όσον αφορά τους χαρακτήρες που περιλαµβάνονται.

- Θα πρέπει να διαχειριστείτε κατάλληλα την περίπτωση που η µια πλευρά κλείνει την σύνδεση (SIGPIPE/EPIPE)
- Θα εκτιµηθεί περισσότερο µια λύση που σέβεται το γεγονός ότι ο client και ο server µπορεί να τρέχουν σε πλατφόρµες διαφορετικής αρχιτεκτονικής (χρήση htonX, ntohX).
- Συνεχίζοντας µε το παραπάνω, η ενδοεπικοινωνία µε sockets όµως δεν έχει τέτοιους περιορισµούς. Μάλιστα, επειδή εγγυηµένα στην περίπτωσή µας τα δύο άκρα είναι στην ίδια διεργασία, µπορείτε να µεταφέρετε ακόµη και δείκτες µέσω αυτής.
- Η σύγκριση των hash-trees θα πρέπει να γίνει από τη ρίζα προς τα κάτω και όχι φύλλο-φύλλο.
- Οποιαδήποτε καλύτερη λύση για την ταξινόµηση των λιστών µε τα ονόµατα αρχείων είναι ευπρόσδεκτη.
- Εννοείτε ότι περιµένουµε αµυντικό προγραµµατισµό (έλεγχο λαθών) σε όλα τα επίπεδα (από τις παραµέτρους των προγραµµάτων µέχρι την ορθότητα των δικτυακών µηνυµάτων).

### Τι θα βαθµολογηθεί**:**

- 1. Η συµµόρφωση του κώδικά σας µε τις προδιαγραφές της άσκησης
- 2. Η οργάνωση και η αναγνωσιµότητα (µαζί µε την ύπαρξη σχολίων) του κώδικα
- 3. Η χρήση Makefile και η κοµµατιαστή σύµβολο-µετάφραση (separate compilation).
- 4. Η αναφορά που θα γράψετε και θα υποβάλετε µαζί µε τον πηγαίο κώδικα σε µορφή PDF.

## Άλλες σηµαντικές παρατηρήσεις**:**

- 1. Οι εργασίες είναι ατοµικές**.**
- 2. Όποιος υποβάλλει / δείχνει κώδικα που δεν έχει γραφτεί από την ίδια/τον ίδιο µηδενίζεται στο µάθηµα.
- 3. Αν και αναµένεται να συζητήσετε µε φίλους και συνεργάτες το πως θα επιχειρήσετε να δώσετε λύση στο πρόβληµα, αντιγραφή κώδικα (οποιασδήποτε µορφής) είναι κάτι που δεν επιτρέπεται και δεν πρέπει να γίνει. Οποιοσδήποτε βρεθεί αναµεµειγµένος σε αντιγραφή κώδικα απλά παίρνει µηδέν στο µάθηµα. Αυτό ισχύει για όλους όσους εµπλέκονται, ανεξάρτητα από το ποιος έδωσε/πήρε κλπ.
- 4. Το πρόγραµµά σας θα πρέπει να γραφτεί σε C (ή C++ χωρίς όµως STL extensions) και θα πρέπει να τρέχει σε Ubuntu-Linux, αλλιώς δεν θα βαθµολογηθεί.
- 5. Σε καµία περίπτωση τα MS-Windows δεν είναι επιλογή πλατφόρµας για την παρουσίαση αυτής της άσκησης.